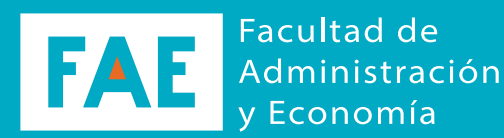

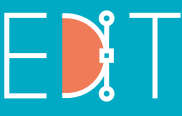

Escuela de Diseño e Innovación **Tecnológica** 

UNIVERSIDAD DE TARAPACÁ

Universidad del Estado

Servicio de Transformacion Academica

(SETA)

Portafolio de Practica

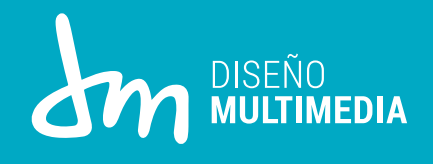

Alumno: Daniel Rojas.

Laboral

Ş

41

Arica - Chile 2020

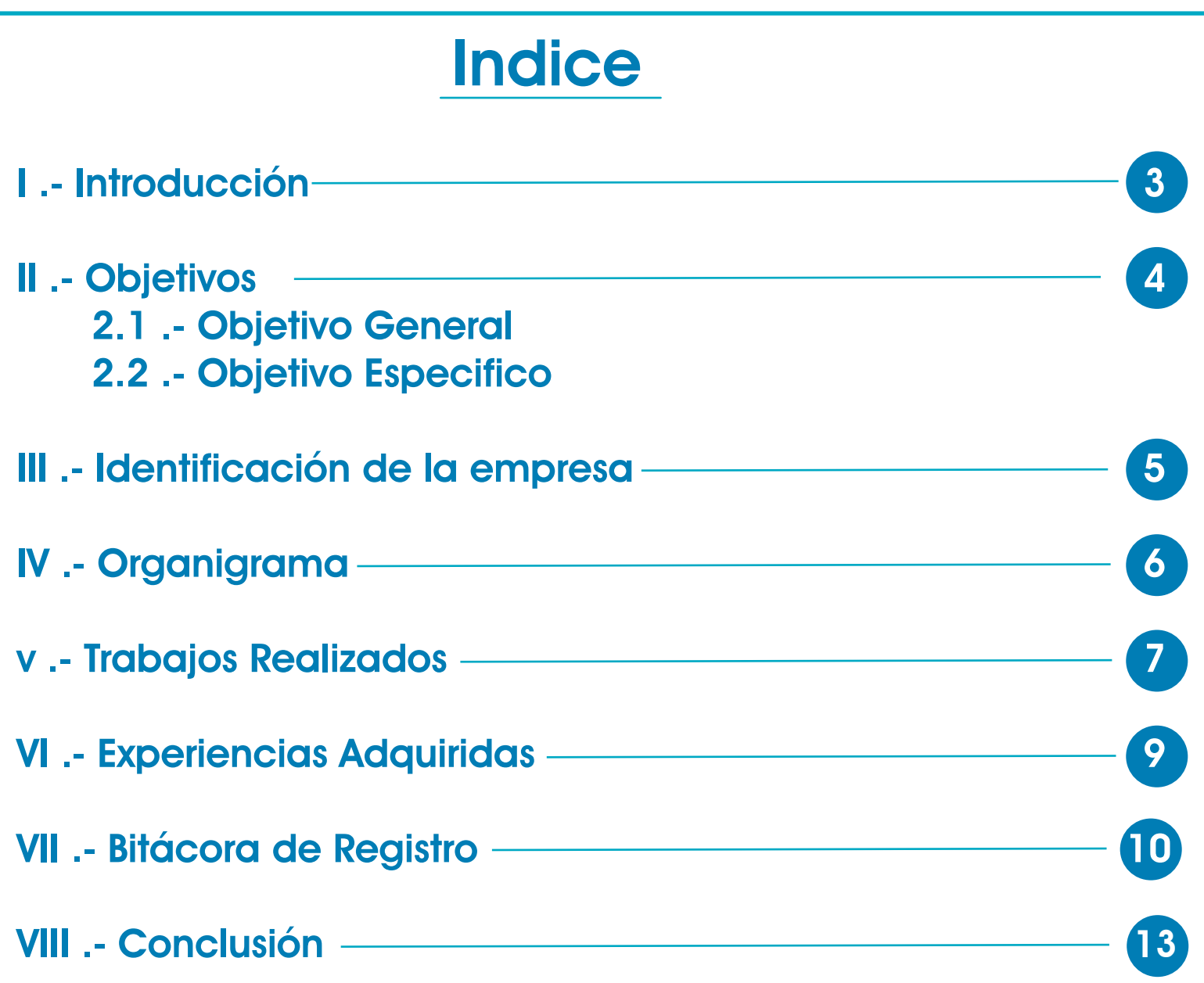

## Introducción

El realizar la practica laboral, es la oportunidad del estudiante universitario para ejercer sus capacidades y conocimientos en la materia que se encuentra estudiando.

Sin mas, es cierto que el estudiante debe cumplir con lo propuesto, esta es una etapa para adquirir conocimiento y prepararse para un futuro próximo lleno de objetivos a cumplir. Para esto, se les presentan empleadores que guían a los estudiantes para tener un buen resultado.

A continuación en este portafolio se les presentara mi paso por "SETA" , sector asignado para cumplir con mi Practica Laboral II año 2020.

# **Objetivos**

#### Objetivo General:

Aplicar de manera exitosa el conocimiento adquirido durante el paso por la carrera "Diseño Multimedia" en la Universidad de Tarapacá y aprender nuevas experiencias de trabajo mediante se realiza el objetivo pedido por el empleador.

#### Objetivo Especifico:

1. Demostrar mis capacidades de análisis y respuesta para resolver los problemas otorgados por los empleadores.

2. Aprender de la experiencia laboral, escuchar las criticas u opiniones respecto al trabajo e ir mejorando mediante a ello.

3. Demostrar los conocimientos aprendidos en la carrera para entregar un trabajo óptimo a lo pedido.

## Identificación de la Empresa

E-learning es un nuevo modelo del aprendizaje a distancia. Es un formato más democrático que permite que más personas puedan aprender cosas nuevas todos los días en poco tiempo y transformar sus vidas.

El Servicio de Transformación Académica (SETA) fue ideado debido a este interés a la educación y al desarrollo de las personas, para que estudiar de manera Online sea una mejor experiencia que la demostrada en este ultimo tiempo. Ya que la situación actual nos ha llevado a usar la tecnología y las redes para encontrar nuevos espacios de aprendizajes.

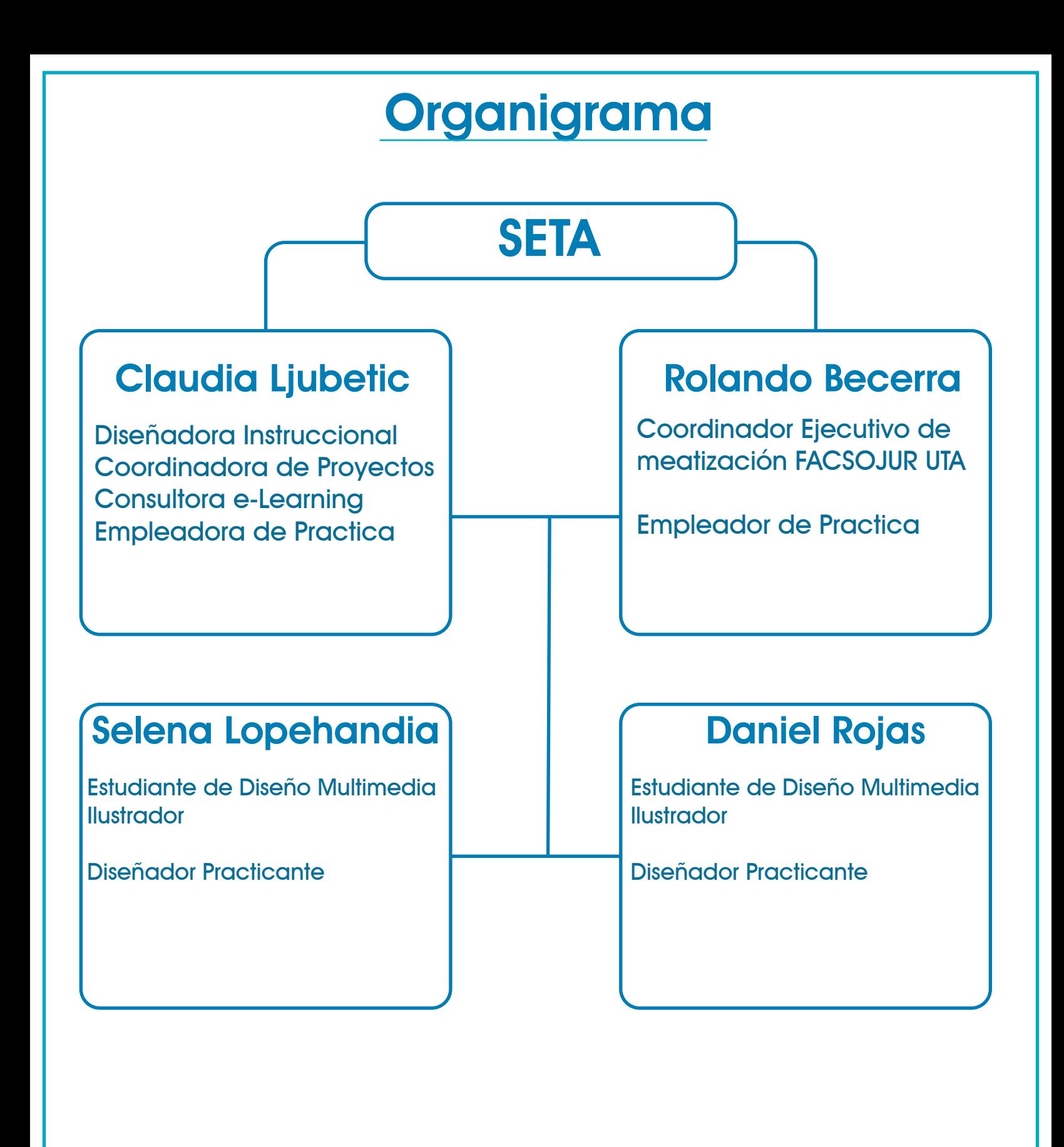

### Trabajos Realizados

En la primera Sesión de Practica laboral II , junto a los empleadores Rolando Becerra y Claudia Ljubetic se hablo el de que trata la organización (SETA) y se realizo una observación sobre que herramientas/software sabemos utilizar y el tipo de trabajos que sabemos hacer, al indicar que se usar es software After Effects se me otorgo el trabajo de realizar un vídeo tutorial mostrando el funcionamiento de su Plataforma de aprendizaje para la educación escolar, ya sea para alumnos y docentes.

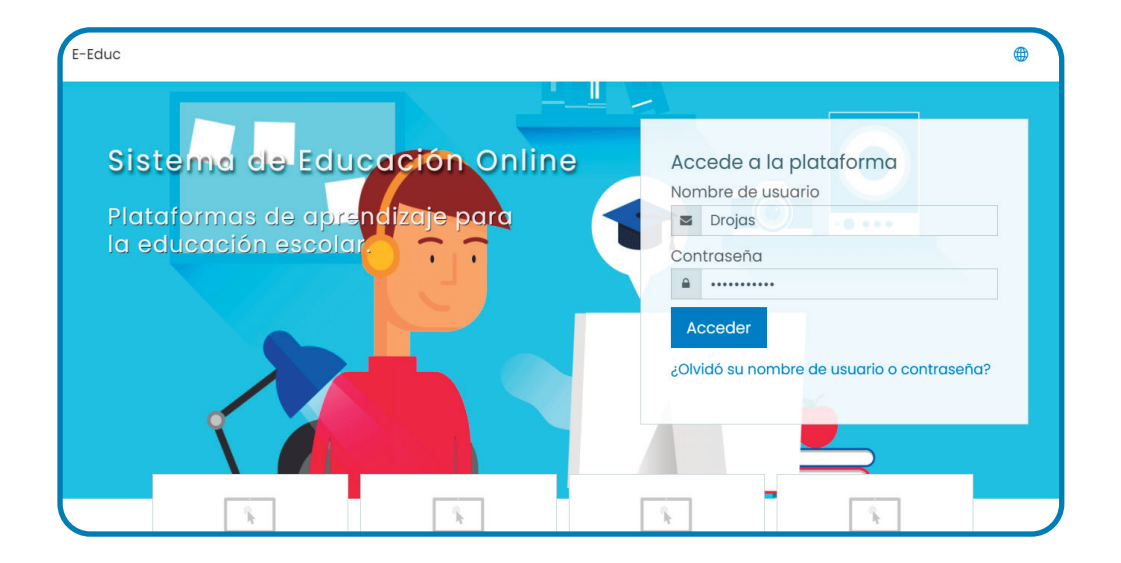

Para la realización del vídeo tutorial se analizo varios programas de capturacion de pantalla, el cual el programa "Icecream Screen Recorder" fue el elegido para realizar dicha tarea.

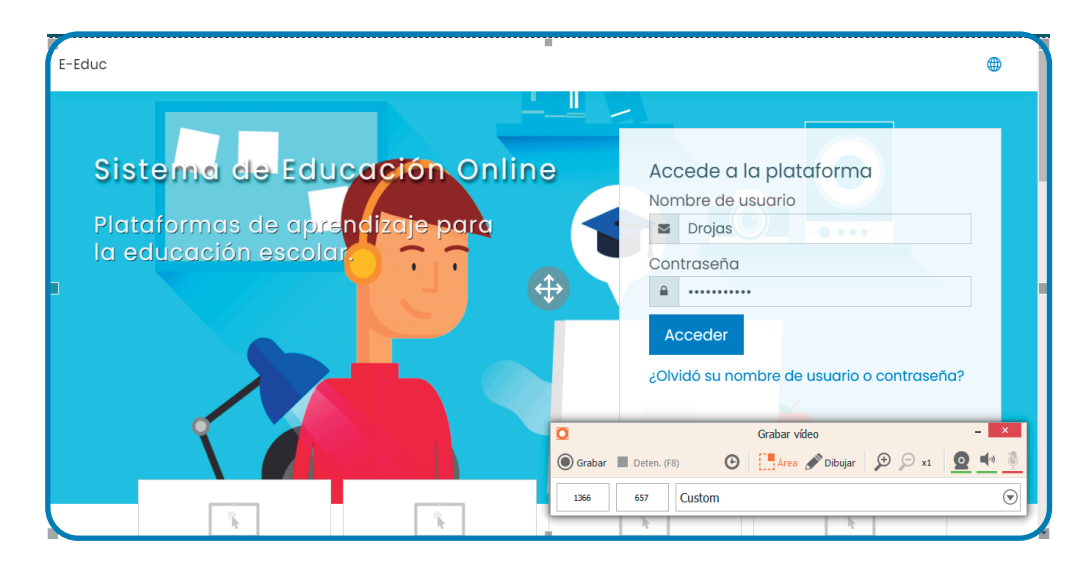

Luego de realizar la grabación y mostrar lo acordado en las sesiones junto a los empleadores, se empezó a llevar a cabo la producción del vídeo en el programa After Effects.

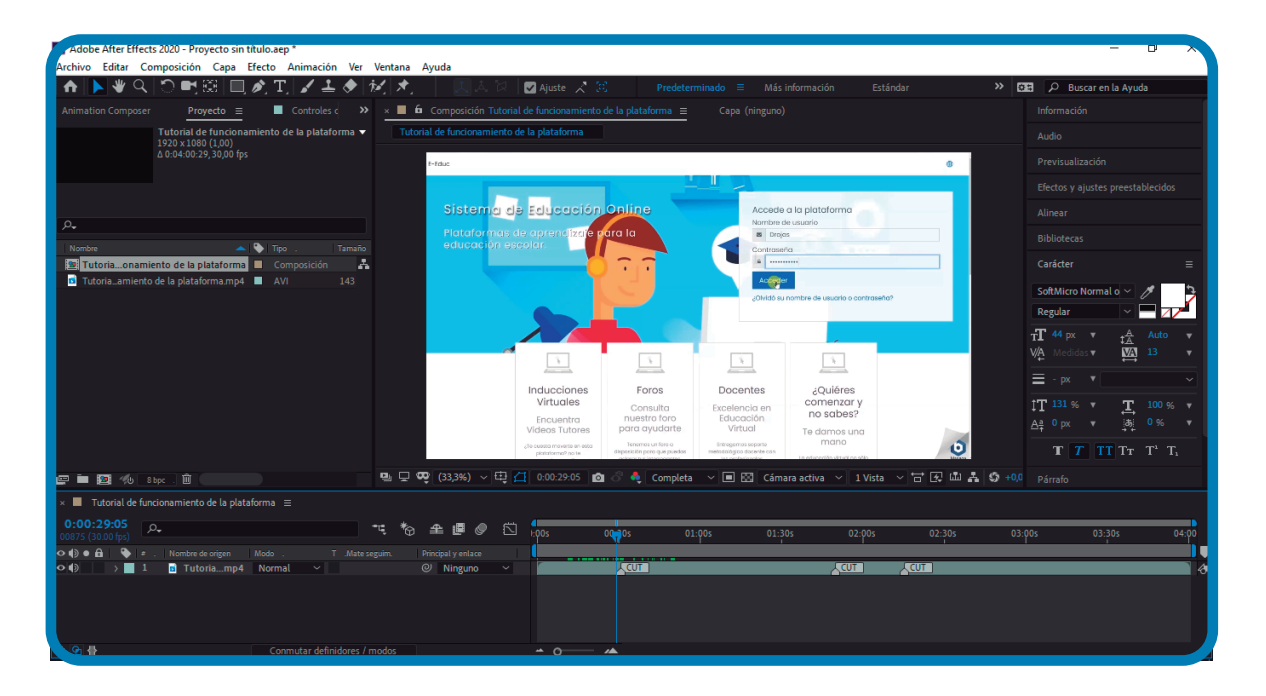

Se realizaron dos vídeos, el primero mostrando el funcionamiento de la pagina y el segundo es una capsula del funcionamiento del "Mensajero" y del "envió de archivo". Luego de realizar los vídeos tutoriales (y ya haberlos analizados el empleador Rolando Becerra) estos fueron enviados por descarga al empleador y también subido a youtube para que lo puedan ver.

Para la realización de este trabajo se analizaron aprox. 16 vídeos tutoriales de la plataforma moodle, para indicar que conceptos hacen mas dinámico un vídeo tutorial, al igual que ver que herramientas utilizar para que el vídeo sea atractivo a simple vista (Todo lo anteriormente nombrado fue visto y mencionado en las sesiones con los empleadores.)

Link1: https://www.youtube.com/watch?v=lx-sHwa4LCA&feature=youtu.be Link 2: https://www.youtube.com/watch?v=jSo7XV3W4Gs&feature=youtu.be

### Experiencias Adquiridas

Mediante mi paso por la ejecución de trabajo de la practica laboral II año 2020, se adquirieron mu buenas experiencias trabajando los empleadores, el cual se tomo en cuenta a mejorar el sentido de trabajo autónomo que mediante a un cliente "difícil" siempre hay que llegar con una propuesta de ante mano de acuerdo a lo hablado anteriormente

El cual también se pudo desarrollar de mejor manera el análisis de los objetivos a realizar, para realizar un trabajo acorde a lo pedido.

# Bitácora de Registro

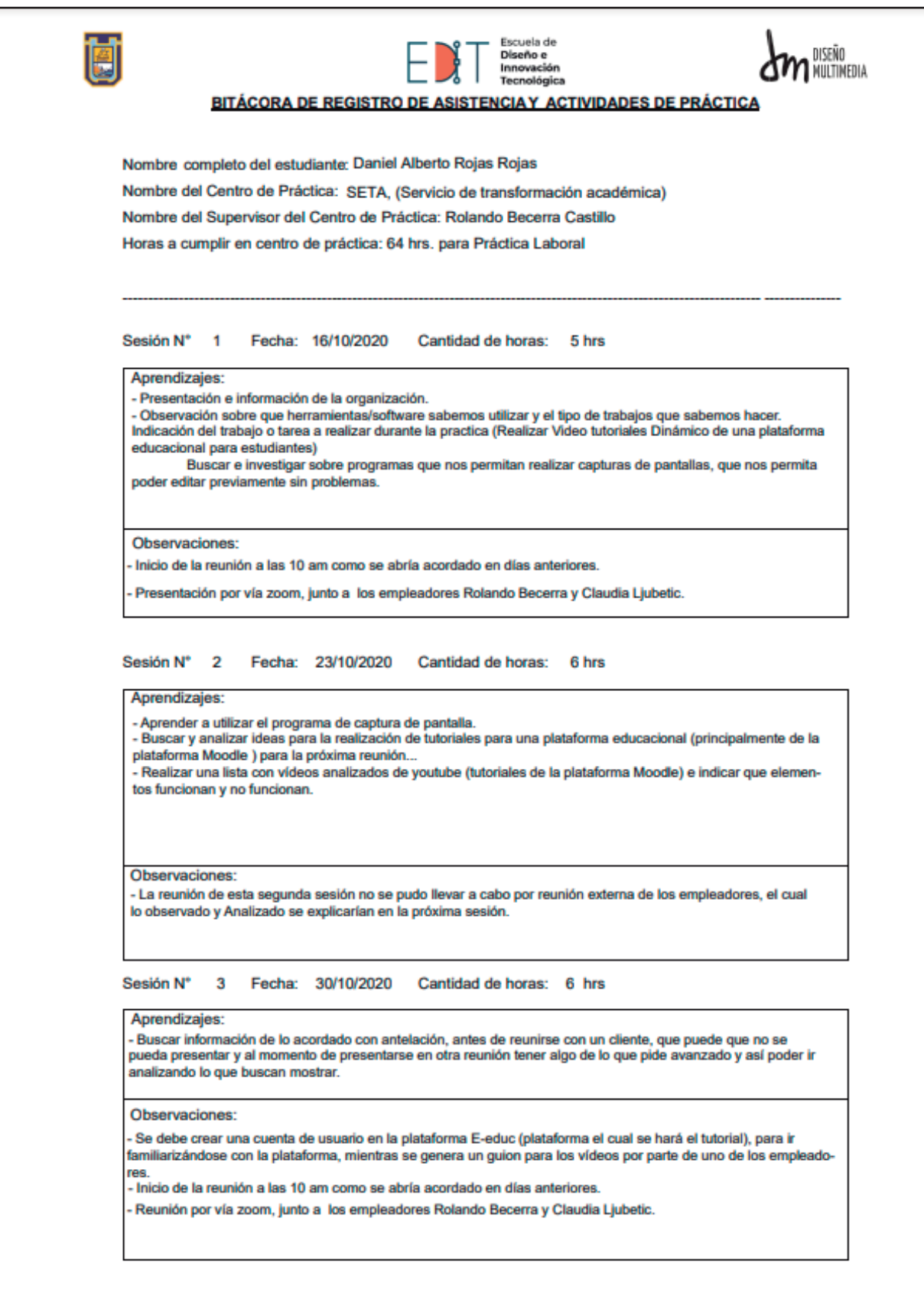

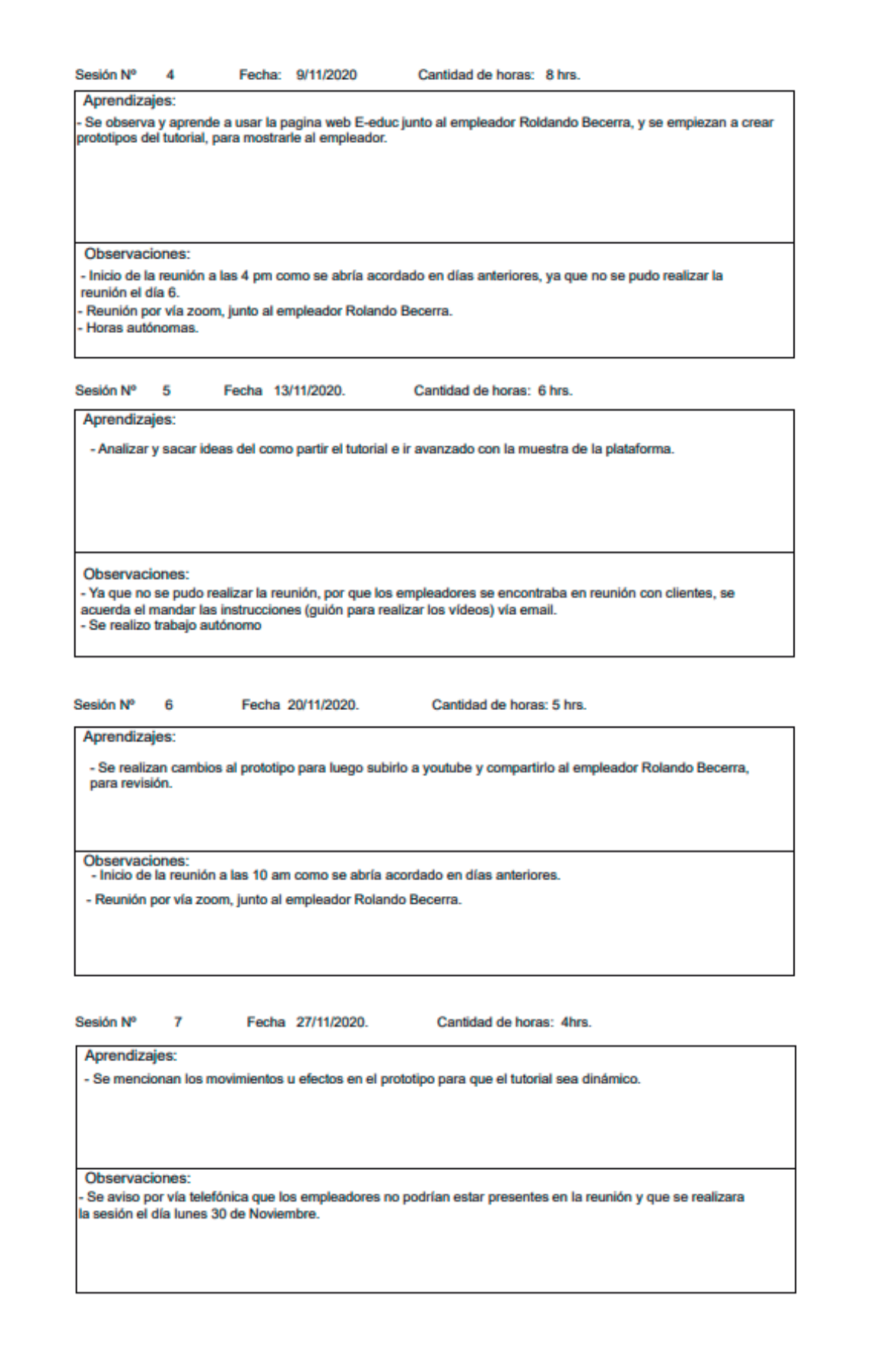

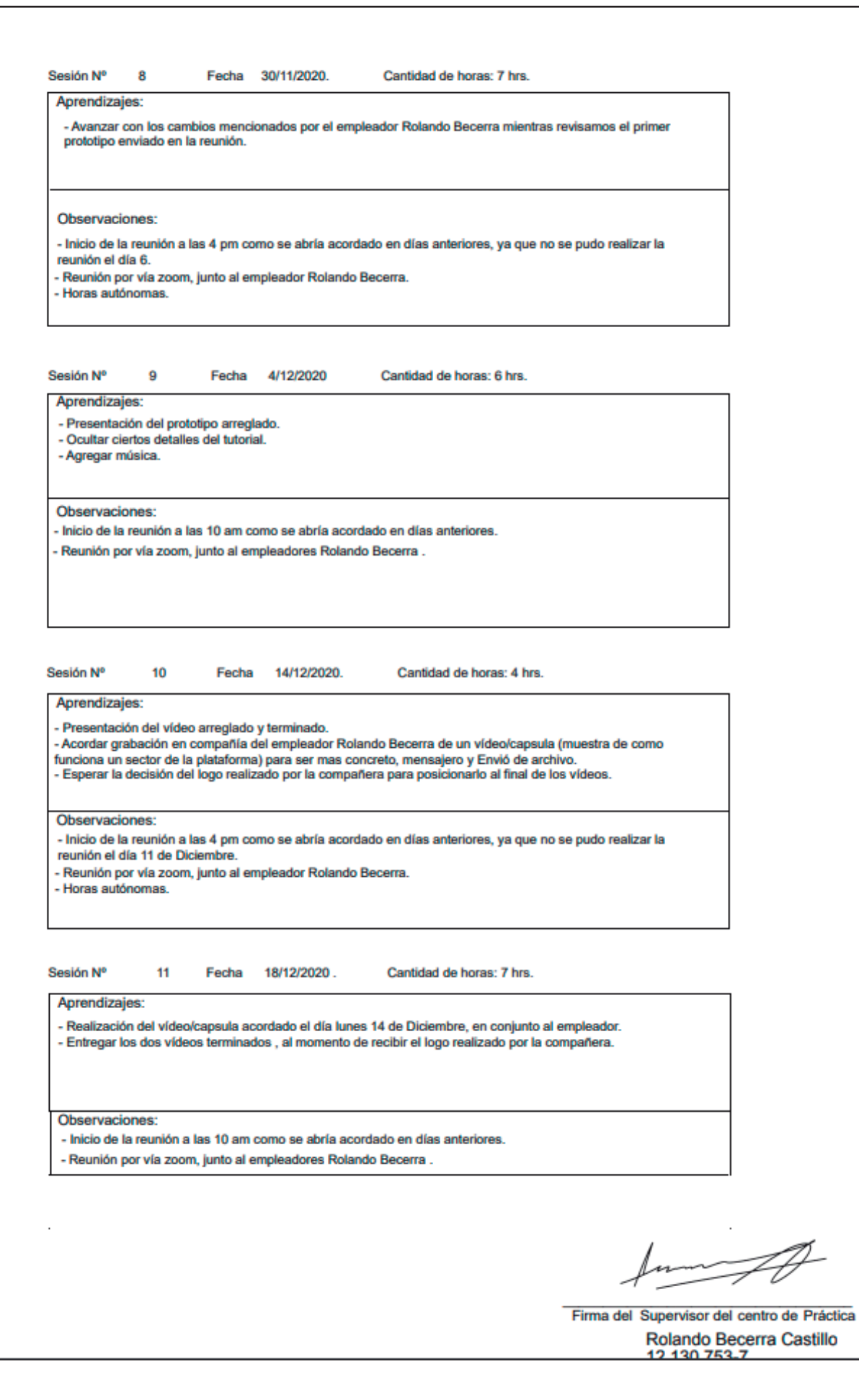

## Conclusión

Cabe recalcar el buen ambiente que había entre practicante y empleadores, el cual estaban dispuesto a enseñar, apoyar y a dar criticas constructivas para el mejoramiento en el ámbito laboral y poder realizar un mejor trabajo. Me ayudo a mejorar el mi entendimiento y comprensión ante el trabajo de diseñador multimedia, para cumplir con lo otorgado.